<<Photoshop CS2 >>

<<Photoshop CS2 >>

- 13 ISBN 9787115174512
- 10 ISBN 7115174512

出版时间:2008-3

页数:536

PDF

更多资源请访问:http://www.tushu007.com

, tushu007.com

<<Photoshop CS2 >>

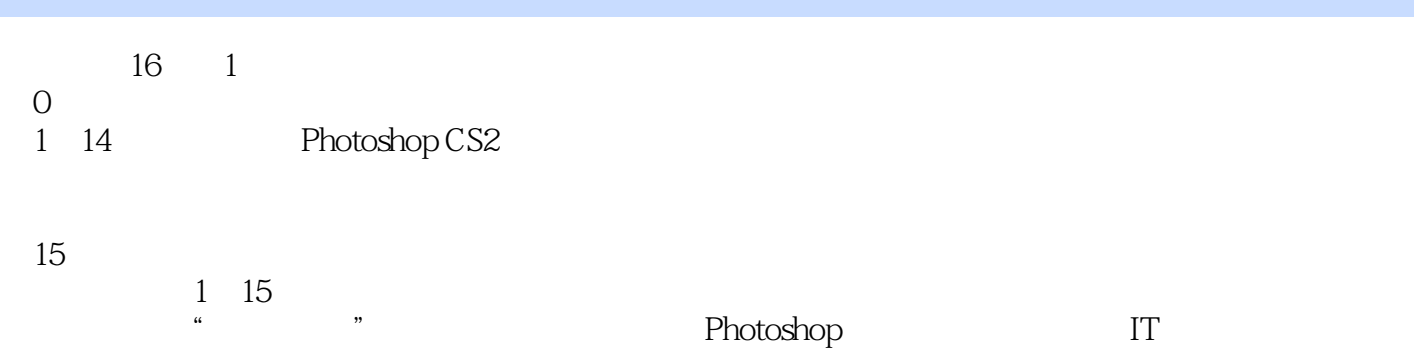

#### $\overline{\phantom{a}}$ , tushu007.com

#### <<Photoshop CS2

 $0$  10.1 10.2 20.3 30.4 4 1 51.1 Photoshop CS2 51.1.1 Photoshop CS2 51.1.2 Photoshop CS2 61.1.3 8 0.1.3 71.1.4 习Photoshop CS2的方法、重点和技巧 91.2 使用Photoshop CS2前的准备工作 101.2.1 颜色设置和 101.2.2 Photoshop CS2 111.2.3 131.2.4 151.2.5 161.2.6 Photoshop CS2 161.3  $171.31$   $171.32$  $191.4$  201.5 201.5.1 201.5.2 201.5.2 201.5.2  $23$  2<br>  $242.12$  Photoshop CS2  $252.2$ <br>  $262.22$ 242.1.1 252.2.1 Web 272.2.4 262.22 262.3  $252.2.1$  Web  $262.2.2$  $262.23$   $272.2.4$   $282.3$  $292.31$   $292.32$   $302.33$  $312.4$   $322.41$   $322.42$  $332.4.3$   $352.5$   $372.5.1$ AI 372.5.2 PDF 382.5.3 392.6  $402.61$  Web  $- 402.62$  II——  $422.7$   $432.7.1$   $432.7.2$   $432.8$ Adobe Bridge 442.8.1 Adobe Bridge 442.8.2 Adobe Bridge 442.8.3 Adobe Bridge  $\frac{48284}{522.10}$  Adobe Stock Photos 512.8.5 Adobe Version Cue 522.9 522.10  $522.101$   $532.102$ 的封面文件 542.10.3 批量修改图像文件的色彩模式和文件格式 552.10.4 在Photoshop和Illustrator  $58\,3$   $603.1$   $603.1$  $\frac{1}{2}$  (compared 603.1.2  $\frac{1}{2}$  (613.1.3  $\frac{623.1.4}{3}$  $653.2$   $663.2.1$   $663.2.2$ 663.2.3 673.3 / 673.3 [1]  $/$  683.3.2 683.4 683.4 693.4 693.4 7  $693.42$   $693.5$   $713.6$   $723.61$  $72362$  73 4 774.1  $774.1.1$   $774.1.2$  /  $784.1.3$  -- $804.1.4$  /  $844.1.5$   $854.1.6$  $\frac{1}{10}$  /  $\frac{8741.7}{894.1.8}$   $\frac{1}{10}$   $\frac{1}{10}$  $904.2$   $934.2.1$   $934.2.2$  $944.23$   $944.2.4$   $954.2.5$   $\qquad$  $964.26$   $984.27$   $- 1004.3$   $1024.31$  $1024.32$   $1044.4$   $1054.5$   $1064.51$  $1064.5.2$   $1064.5.3$   $1074.5.4$  $1084.5.5$   $108.5$   $1105.1$   $1105.1$  $1105.1.2$   $1125.1.3$   $-- 1135.2$   $1155.2.1$   $1155.2.2$   $1165.2.3$  $1175.24$  1175.3  $1185.31$  $1185.32$   $1195.33$   $1195.4$  $1215.4.1$   $1215.4.2$   $1215.5$   $1225.6$  $1235.61$   $1235.62$   $124.6$  $1266.1$   $1266.1$   $1266.1.1$   $Photoshop CSZ$ 

## <<Photoshop CS2 >>>

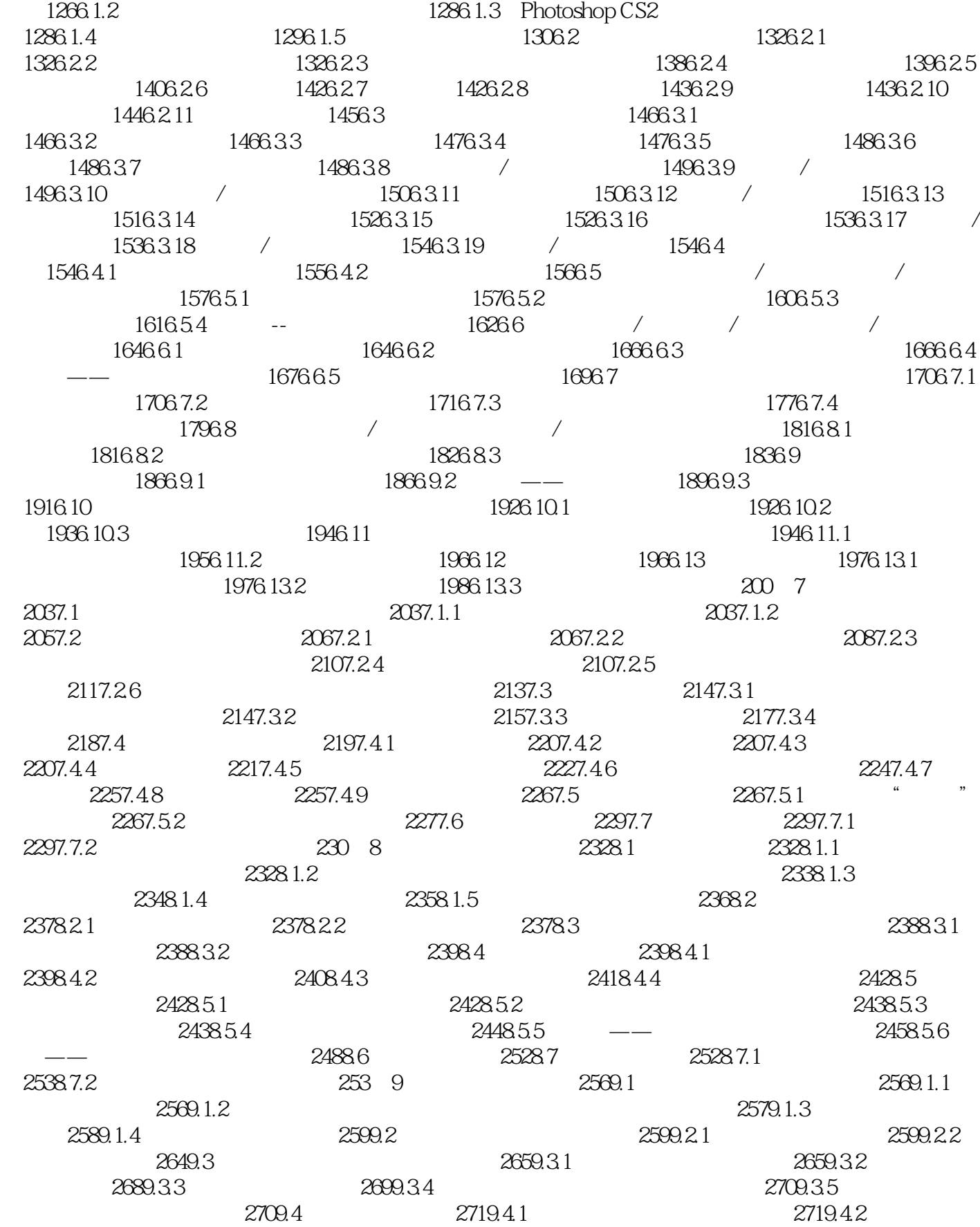

# <<Photoshop CS2 >>>

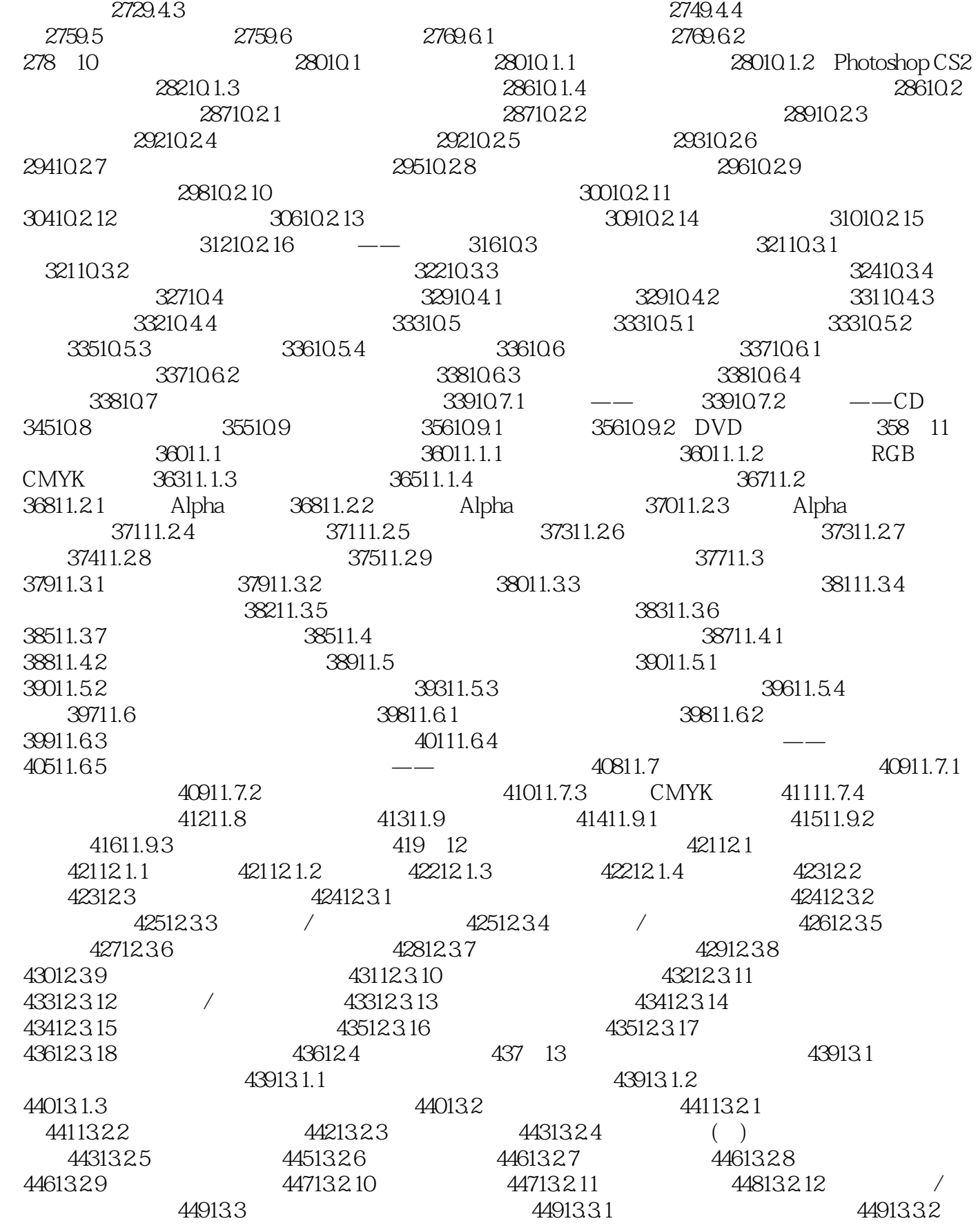

<<Photoshop CS2 >>>

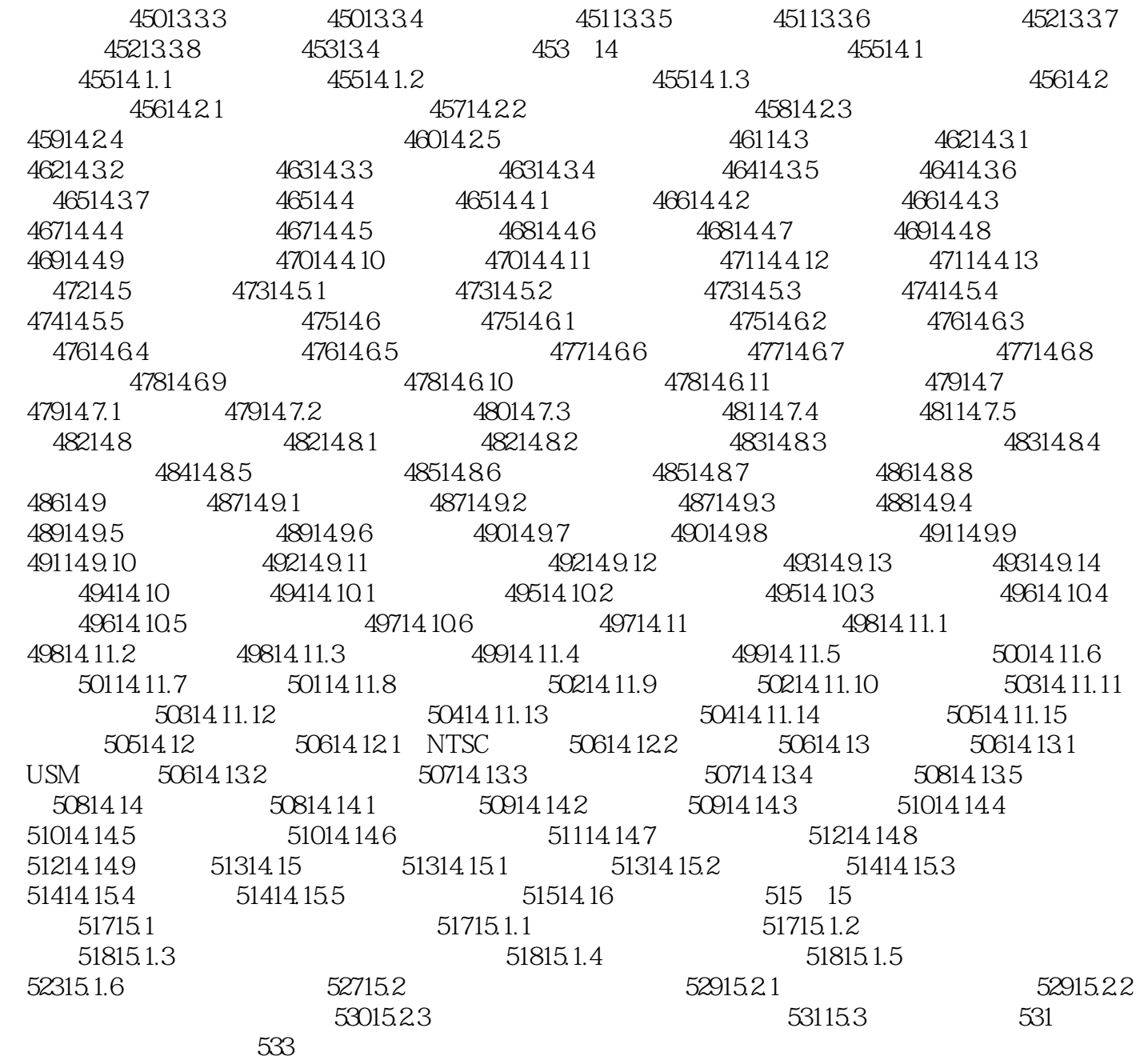

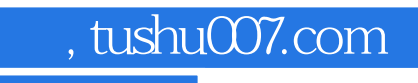

<<Photoshop CS2 >>>

本站所提供下载的PDF图书仅提供预览和简介,请支持正版图书。

更多资源请访问:http://www.tushu007.com